# Personal Website using Go, MongoDB, and Vue.js

NAMAN PARAKH

ADVISOR: PROF. JIM FAWCETT

#### **Agenda**

- Project Description and overview.
- **F** Technologies to be used.
- **Fimeline for Task management.**

## Project **Description**

- **Build a personal website comprising** about providing comprehensive information about myself, my achievements and my views.
- ▶ Why Personal Website?
	- ▶ Easy way to reach out to you on internet.
	- Ability to express yourself in wide areas and the way you want.
	- $\blacktriangleright$  Helps you in recruiting and shows you know Web Development ;)

#### Overview of **Website**

- $\blacktriangleright$  The website will comprise of following sections:
	- **About me:** A brief introduction about myself along with my interests and link to download the resume.
	- **Personal projects:** A brief explanation about the projects that I have worked on and links to source code if available.
	- **Blogs:** My views on topics of my interests ranging from technical to rock music.
	- **Contact me:** Provide contact details along with a way to message me via email.

## Technologies to be used

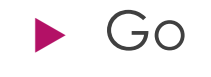

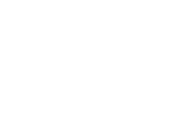

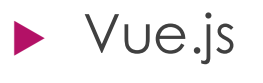

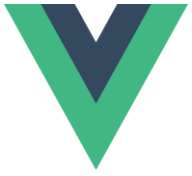

್ಥೂ

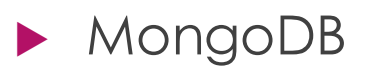

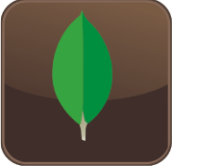

Go

- **Developed by google and open source** with great community
- C on steroids.
- Shorter code, readable code.
- No OOP :), procedural is fun over here.
- **Figure 1** Threading is so easy with goroutines.
- Simplified concurrency using Channels.
- ▶ Web service development is breeze.

### Go Continued...

```
package main
import (
          "fmt"
          "net/http"
\lambdatype Message struct{
        Msg string //global to any package<br>local bool //local to the package
₹
func local()fmt.Println("I can only be called within this package as I don't start with CAPS")
func (msg *Message) AccessToMessage(){<br>fmt.Println("I can only be called on Message pointer")
- 7
func Global()fmt.Println("I can be called from any package as I start with CAPS. Access modifiers go to hell.")
P
func main()\{http.HandleFunc("/", func (w http.ResponseWriter, r *http.Request){
                  resp := Message{Msg: "Hello world" }fmt.Fprint(w, resp.Msg)
         )http.ListenAndServe(":8080", nil)
```
**INDUCATION INTERNATIONAL** 

# MongoDb

#### $\blacktriangleright$  Pros:

- **Den source and good community.**
- Schema less (NOSQL)
- **Flexible queries.**
- Scalable and managed services are available.
- Cons:
	- $\blacktriangleright$  Heavy writes can be chaos.
	- Data redundancy due to denormalization

# MongoDB continued..

- $\blacktriangleright$  Data is organized into documents which are wrapped under collections.
- A document is represented as BSON which is binary representation of Json.
- A typical insert query looks like:

```
db.users.insertMany([
    {name : "Naman", last name: "Parakh"},
    {name : "Pavan", last name: "NS"}
\vert) |
```
A typical find query looks like:

```
db. users. find({name : "Naman"})
```
# Vue.js

- **Open source and great community.**
- A modern day Javascript framework for creating dynamic web applications.
- ▶ Component based along with the hooks into the component's lifecycle and data management.
- Provisions from routing within the application, state management to serverside rendering.
- Provisions of macros for binding a variable to element, iterating over the list, handling the if-else conditions, button clicks etc.

# Vue.js continued...

```
<template>
  \overline{\text{div}} class="hello">
     <hl> Message from parent: {{msgFromParent}}</hl>
     \text{br} />
    〜b)<br><h2>{{ msg }}</h2><br><h3>{{ reverseMessage }}</h3><br><h3 v-if="shouldShow">I am visible because I am shown</h3>
     <sub>u></sub></sub>
       <li v-for="hobby in hobbies">{{ hobby }}</li>
     \le/\sqrt{12}<button @click="changeMessage('Hello Naman!')">Change message</button>
  \langle/div>
</template>
script>
export default {
  props:{
    msgFromParent: String
  data: function()return {<br>| msg: "Hello world!",
       shouldShow: false,<br>hobbies:[<br>"Touring",<br>"Gaming",
     changeMessage : function(newMsg){
       this.msg = newMsg
  computed: freverseMessage: function(){<br>| return this.msg.split('').reverse().join('')
     reverseMessage: function(newMsg, oldMsg){
       return newMsg + oldMsg
\le/script>
```
, und.

# Vue.js continued...

#### State Management using Vuex

- **Store:** A central place to serve the global state.
- **Getters:** Like components but can be reused globally
- **Mutations:** The only way to make change to the state of the store.
- **Actions:** Instead of components mutating the state, actions commit mutations.
- **Modules:** Sub module comprising of its own state, getters, mutations and actions, makes code much more readable and separate.

# **Timeline**

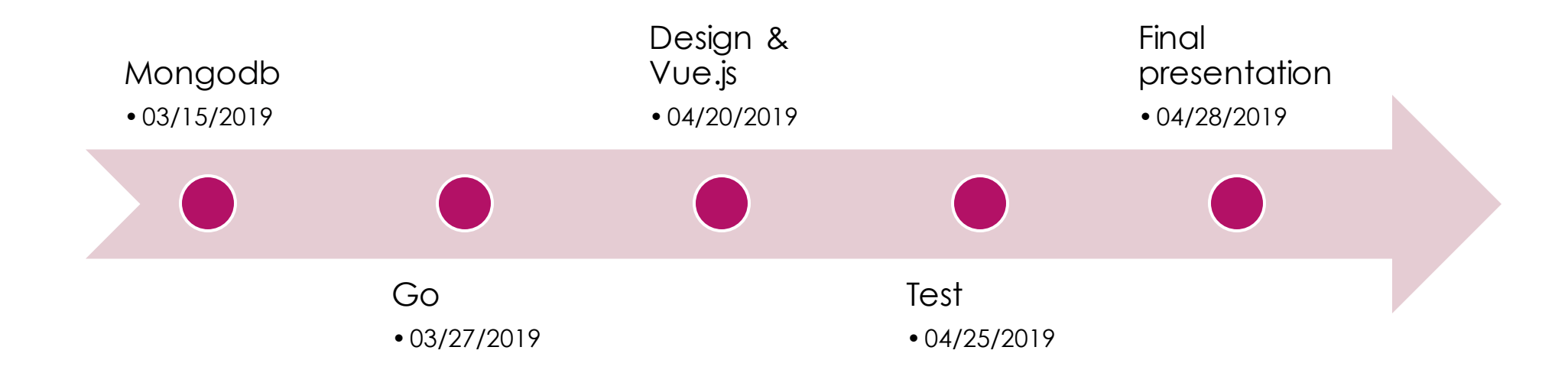

# Thank you!

NAMAN PARAKH